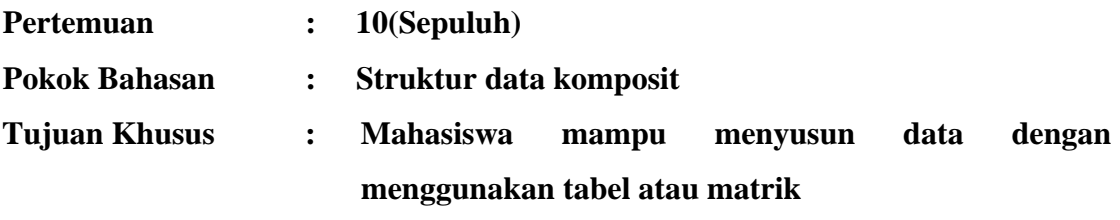

#### **Pengertian Array**

**Array** adalah kumpulan data bertipe sama yang menggunakan nama sama.

Antara satu variabel dengan variabel yang lain di dalam array dibedakan berdasarkan **subscript**, yang dituliskan dalam kurung siku atau yang sering disebut dengan **indeks array.** 

Berikut ini contoh variabel bernama c yang mempunyai 7 lokasi memori yang semuanya bertipe int:

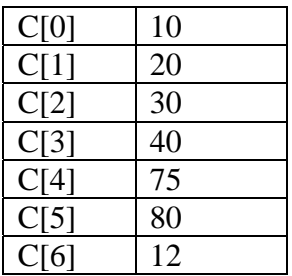

#### **Deklarasi Array**

Array dideklarasikan dengan mencantumkan tipe dan nama variabel yang diikuti dengan banyaknya lokasi memori yang ingin dibuat, dimana nomor indeks dimulai dari nol (0).

# **int c[7];**

- a. Tipe data elemen array
- b. Nama array
- c. Jumlah elemen array

Setalah didefinisikan elemen array dapat diakses dalam bentuk:

## nama\_array[indeks]

Array dapat diberikan nilai awal(inisialisasi) pada saat pendefinisian.

Contoh:

int a[5] ={4,5,8,9,12}; int n[10] ={0};

## **Array Dimensi Satu**

## **Kasus 10.1**

Buatlah algoritma dan program untuk menghitung jumlah setiap elemen dalam suatu array.

Algoritma untuk kasus di atas adalah:

- 1. Tentukan elemen array sebanyak yang diinginkan
- 2. Tentukan nilai awal indeks, batas akhir indeks dan kenaikannnya (dalam hal ini nilai awal indeks = 0, batas akhir indeks adalah jumah elemen array di atas yaitu 12 dikurangi dengan 1, dan kenaikknannya adalah 1)
- 3. Lakukan perulangan sesuai dengan langkah 2
- 4. Lakukan penjumlahan masing-masing elemen array sampai batas akhir indeks terpenuhi.
- 5. Tampilkan penjumlahan semua elemen array.
- 6. Selesai

Program untuk kasus di atas:

```
#include <iostream.h> 
#include <conio.h> 
void main() 
{ 
      int a[12] = \{1, 3, 5, 4, 7, 2, 99, 16, 45, 67, 89, 45\} int total; 
      for (int i = 0; i <= 12; i ++)
      total +=a[1];
       cout<<"Total seluruh elemen array adalah :"<<total; 
} 
Hasil program di atas adalah: 
              Filmactive C:\TCWIN45\BIN\LATIH.EXE)
                                                         \overline{\mathbf{x}}-1ni
             Total seluruh elemen array adalah :3609
              \blacksquare
```
#### **Kasus 10.2**

Buatlah program untuk membuat inputan 5 suhu dengan keluaran sebagai berikut:

Masukkan 5 data suhu:

| Suhu[1]    |  |
|------------|--|
| Suhu[2]    |  |
| Suhu[3]    |  |
| Suhu[4]    |  |
| Suhu $[5]$ |  |

Program untuk kasus di atas adalah:

```
#include <iostream.h> 
void main() 
\{ float suhu[5]; 
       cout<<"Masukan 5 data suhu"<<endl; 
      for (int i= 0; i< 5; i++)
          { 
             cout << "Suhu [" << i+1 << "]:";
              cin>>suhu[i]; 
          } 
} 
Hasil program di atas bila adalah: 
                 ■ (Inactive C:\TCWIN45\BIN\LATIH.EXE)
                 Masukan 5 data suhu
                 Suhu [1]:34<br>Suhu [2]:50<br>Suhu [3]:21
                 Suhu \overline{[4]}:23
                 Suhu [5]:31
                 ⊣⊩
```

```
Kasus 10.3
```

```
#include <iostream.h> 
#include <iomanip.h> 
void main() 
{ 
      int i, n[10]; 
      cout<<"Masukan 5 data suhu"<<endl; 
     for (i = 0; i < 10; i++)n[i]=0;cout<<"Elemen"<<setw(13)<<"Value"<<endl;
     for (i = 0; i < 10; i++)cout<<set(w(5)<<i<<setw(12)<c<sub>n</sub>[i]<b><i>end</i></b>;} 
Hasil program di atas bila adalah:
```
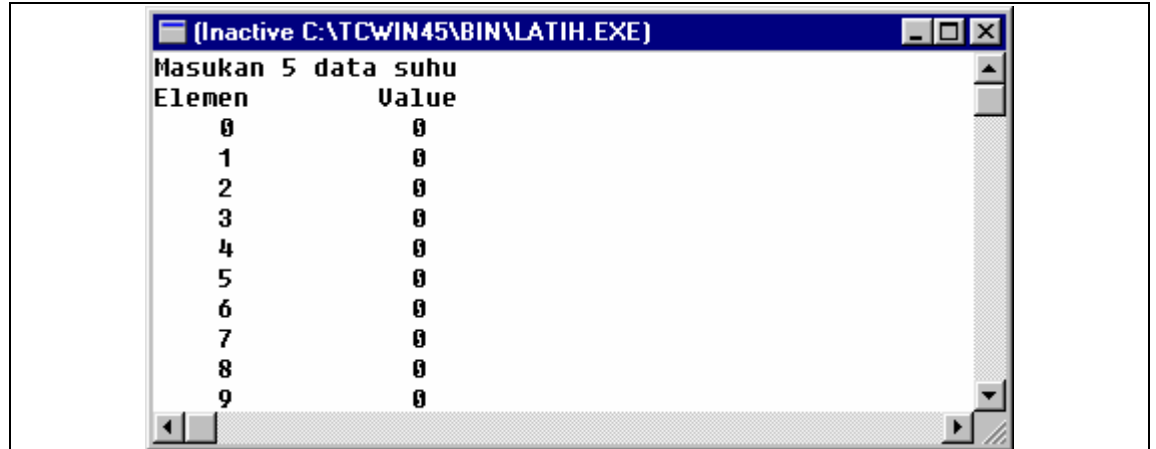

## **Kasus 10.4**

Buatlah algoritma dan program untuk menampilkan bilangan 1 sampai bilangan 10, dengan pangkatnya masing-masing. Adupun batas nilai maksimal yang disimpan adalah 100.

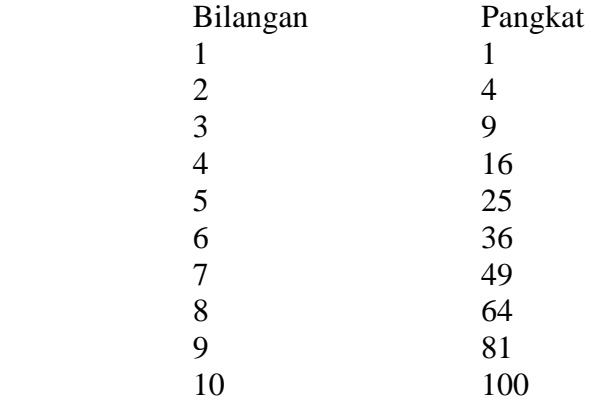

Algoritma untuk permasalahan di atas adalah di atas adalah sebagai berikut:

- 1. Tentukan elemen array untuk menampung nilai perkalian
- 2. Tentukan nilai awal indeks, batas akhir indeks dan kenaikannya (dalam hal ini, nilai awal indeks adalah 0, batas akhir indeks adalah 10, dan kenaikkannya adalah 1)
- 3. Lakukan perulangan sesuai dengan langkah 2
- 4. Nilali awal indeks ditambah dengna 1
- 5. Lakukan perkalian masing-masing elemen array sampai batas akhir indeks terpenuhi.
- 6. Tampilkan perkalian semua elemen arary.
- 7. Selesai

## Program untuk kasus di atas adalah

```
#include <iostream.h> 
#include <iomanip.h> 
void main() 
{ 
      int pangkat[10], k; 
     cout<<"Bilangan"<<setw(13)<<"Pangkat"<<endl;
     for (int i= 0; i< 10; i++)
       { 
           k= i+1; pangkat[i]=k*k; 
           cout<<setw(7)<<k<<setw(12)<<pangkat[i]<<endl;
 } 
} 
Hasil program di atas bila adalah: ■ (Inactive C:\TCWIN45\BIN\LATIH.... ■■ ■
                Bilangan
                             Pangkat
                     1
                                 \mathbf{1}\bf 24
                     3
                                 9
                     4
                                16
                     5
                                25
                      6
                                36
                     7
                                49
                                64
                     8
                     9
                                8110100
                ⊣∥
```
## **Array Dimensi Dua**

C++ menyediakan array dimensi dua, contoh data mahasiswa baru di fakultas Teknik tahun 2001-2004

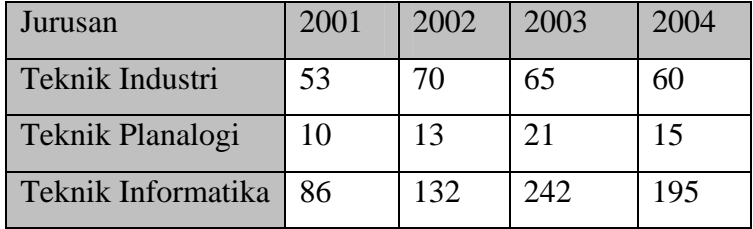

Contoh di atas merupakan matrik L berukuran 3 X 4 dapat dideklarasikan dalam C++ sebagai berikut: {[53,70,65,60],[10,13,21,15],[86,132,242,195]} dan definisi variabel utnuk setiap elemen tersebut adalah:

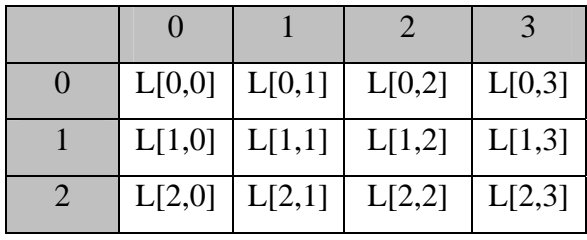

Kasus 10.5

```
#include <iostream.h> 
#include <conio.h> 
void main() 
{ 
int l[3][4]; 
int tahun, jurusan; 
clrscr; 
1[0][0] = 53;1[0][1] = 70;1[0][2] = 65;1[0][3] = 60;1[1][0] = 10;1[1][1] = 13;1[1][2] = 21;1[1][3] = 15;1[2][0] = 86;1[2][1] = 132;1[2][2] = 242;1[2][3] = 195; while (1) 
      { 
           cout<<"Jurusan (0=T.Industri, 1=T.Planalogi, 
2=T.Informatika)";
```

```
cout<<"\nMasukan Jurusan =";
           cin>>jurusan; 
          if ((jurusan == 0) || (jurusan ==1) || (jurusan
= = 2))
           break; 
      } 
      while (1) 
      { 
           cout<<"Tahun (2001-2004) ="; 
           cin>>tahun; 
           if ((tahun>=2001) && (tahun <= 2004)) 
      { 
          tahun --2001;
      break; 
      } 
} 
cout<<"Julah Mahasiswa yang masuk = 
"<<l[jurusan][tahun]<<endl; 
} 
Hasil program di atas bila adalah: Inactive C:\TCWIN45\BIN\LATIH.EXE)
                                                      \Boxolx
 Jurusan (0=T.Industri, 1=T.Planalogi, 2=T.Informatika)
 Masukan Jurusan
                          = 0Tahun (2001-2004)
                         = 2003Julah Mahasiswa yang masuk = 65
  \blacksquare
```
## **Latihan**

1. Diketahui data-data sebagai berikut:

![](_page_7_Picture_81.jpeg)

Buatlah algoritma dan program untuk membaca nilai-nilai tersebut dan mencari siapa sajakah yang lulus ujian. Syarat lulus ujian bahwa nilai ujian>=70.

2. Diketahui data-data sebagai berikut:

![](_page_7_Picture_82.jpeg)

## **Data Nilai Siswa**

Buatlah algoritma dan pemrograman untuk menghitung nilai rata-rata tiap siswa dan nilai rata-rata tiap matakuliah.